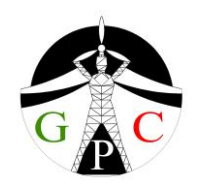

فهرست مطالب

.1 چکیده .2 حوزه کاربرد نرم افزار هماهنگساز کاربردی رله آرکو .3 تاریخچه نرم افزار .4 معرفی نرم افزار جدید آرکو .5 نسخه های قابل ارائه .6 لیست قابلیت های آرکو أ. مشخصات عمومی و رابط کاربری ب.مدلسازی حفاظتی پست ج. مدلسازی رله ها د. گزارش های خروجی برنامه .7 محدودیت ها

#### .1 چکیده

این بروشور حاوی خالصه مطالبی درخصوص معرفی نرم افزار جدیدی با نام هماهنگساز کاربردی رله آرکو است. این نرم افزار به منظور انجام محاسبات هماهنگی رله های حفاظتی مهم شبکه های انتقال و فوق توزیع یعنی رله های اضافه جریان و خطای زمین تهیه شده است.

# .2 حوزه کاربرد نرم افزار هماهنگساز کاربردی رله آرکو

این بسته نرم افزاری درشرکت های برق منطقه ای، کلیه شرکت هایی که وظیفه محاسبات و تنظیم رله های حفاظتی شبکه های برق را به عهده دارند و همچنین در مراکز آموزشی و دانشگاه ها به منظور آموزش و پژوهش در زمینه حفاظت شبکه قابل استفاده می باشد.

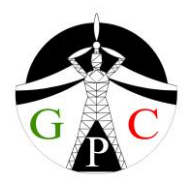

### .3 تاریخچه نرم افزار

نسخه اولیه و قدیمی این نرم افزار از سال 1382 تا کنون به مدت بیش از ده سال در شرکت برق منطقه ای زنجان به صورت موفقیت آمیز و کامال کاربردی مورد استفاده مستمر بوده است. با استفاده از نسخه قدیمی این نرم افزار امکان مدلسازی حفاطتی پست های فشارقوی و انجام محاسبات مشروح و خالصه با قابلیت های محدود وجود داشت و محاسبات برای پستهای از یک سو تغذیه و یک نوع ترانس خاص با آرایش YNd امکان پذیر بود. در نسخه قدیمی برنامه از فایل های متنی به منظور نگه داری اطالعات استفاده شده بود که امکان توسعه برنامه را با مشکل مواجه مینمود. به منظور تعریف رله های جدید الزم بود تا یک برنامه نویس مسلط به روند برنامه روتینهای مربوطه را کدنویسی کند. این برنامه در زمان خود و با نیاز های ده سال گذشته شبکه که محاسبات حفاظتی به صورت دستی انجام میگرفت بسیار مفید بود ولی نیازهای امروز شبکه قدرت با پیچیدگیهای خاص آن نیاز به دسترسی به قابلیت های بیشتر را الزامی نموده است.

# .4 معرفی نرم افزار جدید آرکو

 نرم افزار هماهنگساز کاربردی رله آرکو )**ARCO** ,**C**oordinator **R**elay **A**pplied )به منظور انجام محاسبات هماهنگی رله های  $\rm O/C$  و  $\rm E/F$ ، با در نظر گرفتن تجارب بیش از ده سال کاربرد مستقیم نسخه قدیمی آن در شبکه برق ایران و توسط تیم مجربی از متخصصین در ایران و خارج از ایران با رویکردی کامال کاربردی توسط شرکت دانش بنیان واپایش توان سبز طراحی و توسعه داده شده است. این نرم افزار با بکارگیری مناسب امکانات بانک های اطالعاتی و زبان های برنامه نویسی پیشرفته روند انجام محاسبات حفاظتی رله های اضافه جریان و خطای زمین را شفاف،

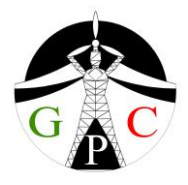

دقیق، سریع و انعطاف پذیر نموده است. در تهیه نسخه جدید اشکاالت فنی و محاسباتی و محدودیت های نرم افزار قبلی تصحیح شده و امکانات بسیاری جهت کاربردی تر نمودن و مطابقت با نیازهای روز شبکه به آن اضافه شود. توضیح اینکه این نرم افزار تاییدیه شورای عالی انفورماتیک و همچنین وزارت فرهنگ و ارشاد اسالمی را کسب نموده و ثبت رسمی شده است.

#### .5 نسخه های قابل ارائه

کاربر واحد:

امکان استفاده توسط کاربر یا کاربران متعدد به صورت Based-PC صرفا بر روی کامپیوتری که برنامه نصب شده وجود دارد. در این صورت فقط امکان اشتراک اطالعات با گروه های دیگر محاسباتی بر روی همان کامپیوتر وجود دارد.

 با قابلیت تعداد کاربران محدود )نسخه چند کاربره با بانک اطالعات **ACCESS** با استفاده کاربران از بانک اطالعات مشترک بروش **Sharing File**):

علاوه بر امکان استفاده به صورت واحد (مطابق بند قبلی)، امکان استفاده همزمان تعداد محدودی کاربر با سطح دسترسی کامل به بانک اطالعات مشترک در این حالت وجود دارد و می توان فولدر بانک اطالعات برنامه را جهت استفاده کاربران متعدد بر روی یکی از کامپیوترها به صورت Share قرار داد. در این صورت کلیه کاربران میتوانند در صورت نیاز از بانک اطالعات مشترک استفاده کنند. عالوه بر این هر کاربر می تواند بانک اطالعات اختصاصی خود را نیز داشته باشد.

 با قابلیت تعداد کاربران متعدد )نسخه تحت شبکه با بانک اطالعات **Server SQL**): کلیه امکانات نسخه قبلی به اضافه اینکه برنامه با سرعت بسیار بالاتر (۱۰ برابر سریع تر) و امکان استفاده همزمان تعداد بسیاری کاربر وجود دارد. این نسخه می تواند به صورت تک کاربره نیز مورد استفاده قرار گیرد.

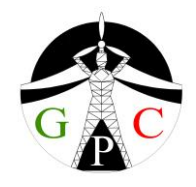

## لیست قابلیت های آرکو، مشخصات عمومی و رابط کاربری

- .1 رابط گرافیکی جدید برنامه حاوی اطالعات مهم از برنامه بوده و فضای مناسبی به منظور اعمال تغییرات به کاربر ارائه می دهد. این اطالعات شامل اطالعات نوع و تعداد رله های نصب شده روی هر فیدر و میزان جریان های اتصال کوتاه مهم فیدرهای مختلف می باشد. عالوه بر این نوع ترانسفورماتور و مشخصات توان و ولتاژ آن که تعیین کننده نحوه انجام محاسبات می باشد در رابط گرافیکی برنامه قابل مشاهده است.
- .2 امکان مشاهده دیاگرام تک خطی حفاظتی داخلی پست جهت بررسی های بیشتری و اطمینان از تعریف صحیح رله ها فراهم شده است.
- .3 عالوه بر امکان مشاهده دیاگرام فوق امکان مشاهده دیاگرام تک خطی شبکه جهت بررسی نحوه ارتباط پست مورد نظر با پست های دیگر شبکه نیز فراهم شده است. این امکان کمک می کند تا تصور صحیحی از ارتباطات پست هنگام تعریف رله های خطوط داشته باشد.
- .4 برنامه به صورت هوشمند ورود اطالعات را کنترل نموده و از ورود اطالعات غلط جلوگیری میکند. همچنین اطالعات ورودی برنامه درمراحل مختلف توسط برنامه چک شده و پیغام های مناسب جهت تصحیح مورد نیاز نمایش داده می شود.
	- .5 برنامه هنگام انجام محاسبات محدوده های مجاز تنظیمات را نیز بررسی و اعالم می نماید.
		- .6 امکان ورود اطالعات فراگیرترنسبت به نسخه قدیمی پیشبینی شده است.
		- .7 راهنمای هوشمند برنامه به دو زبان فارسی و انگلیسی قابل انتخاب می باشد.
- .8 متون هوشمند در موقعیت های مختلف رله ها پیشبینی شده تا کاربر را در انتخاب مناسب اطالعات ورودی راهنمایی کند.
- .9 عالوه بر راهنمای فوق، توضیحات مخصوص برای کنترل های مربوط به ورود اطالعات با ایجاد تکنیک (Tool tip) دینامیک قرارداده شده است. این راهنما هم در فرم های ورود اطلاعات (جهت تعریف پارامترها) و هم در فرم گرافیکی برنامه، حاوی اطلاعات بسیار مفید از مشخصات فیدرها و نام رله های مورد استفاده و مقادیر جریان های اتصال کوتاه هر فیدر می باشد. جریان های اتصال کوتاه هم بر حسب پریونیت و هم آمپرنمایش داده می شوند.

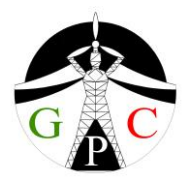

- .11 بانک های اطالعاتی رمز دارجهت نگه داری و مدیریت اطالعات پست ها و رله های حفاظتی به نحو موثری به کار گرفته شده و در برنامه مورد استفاده قرار گرفته است.
- .11 جهت پشتیبانی فنی برنامه، لینک اینترنتی اختصاصی در قسمت نوار ابزار برنامه تعبیه شده است.
- .12 امکان گرفتن پشتیبان و بازیابی اطالعات از بانک اطالعات پست ها از محل دلخواه و بانک اطالعات رله های حفاظتی از محل دلخواه موجود است.
- .13 بانک رله های حفاظتی می تواند به صورت مشترک بین تمام کاربران گروه های مختلف شرکت ها (یا نواحی مختلف یک شرکت) به کار رفته و به این طریق امکان هم افزایی بانک رله ها موجب غنای هر چه بیشتر مدل رله های موجود در بانک رله ها شود.
	- .14 امکان هم افزایی بانک اطالعات رله ها با استفاده از هر یک از نسخه های برنامه وجود دارد.
- .15 دسترسی به آخرین نسخه بانک اطالعات رله های جدید با شرایط اعالم شده توسط شرکت GPC از طریق وبسایت مربوطه com.GreenPowerControl.www میسر است.
- .16 امکان تقسیم بندی نواحی زیر مجموعه یک برق منطقه ای به راحتی در برنامه میسر می باشد. به این منظور در زیر عنوان شرکت مربوطه، نام گروه های مختلف را می توان تعریف نمود. این امکان موجب می شود تا گروه های کاری زیر مجموعه هرشرکت بتوانند بانک اطالعات مجزایی داشته باشند و کاربران مسئول محاسبات نواحی مختلف در یک شرکت برق منطقه ای بتوانند محاسبات پست های هر ناحیه را زیرعنوان منحصر به فرد آن ناحیه انجام دهند. امکان تعریف گروه های محاسباتی و مناطق مختلف در هر دو نسخه برنامه میسر می باشد.
- .17 در صورت نیاز به ارزیابی محاسبات توسط شرکت یا ناحیه مسئول، این شرکت می تواند بانک اطالعات مربوط به محاسبات زیر مجموعه مورد نظر را در اختیار داشته و مورد توجه قرار دهد.
- .18 دسترسی شرکت مادر به شرکت های زیر مجموعه وجود دارد. به عنوان مثال شرکت توانیر میتواند تنظیمات شرکت های برق منطقه ای را با موافقت آنها مشاهده و بررسی نماید.
	- .19 به منظور استفاده از بانک اطالعات کاربران دیگر:

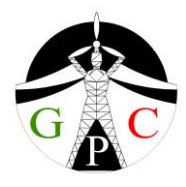

- a. در صورتی که به صورت خارج از شبکه )offline )کار کنند می توان از گزینه Restore backup جهت بارگذاری در برنامه به عنوان بانک اطالعات پیشفرض استفاده نمود. b.مراجعه به گروه های محاسباتی تعریف شده در برنامه.
- .21 امنیت بسته نرم افزاری، خروجی ها و بانک های اطالعاتی آن با بکارگیری روش های مناسب تامین شده است.
	- .21 برنامه بصورت کامال کاربردی، خروجی های متعددی را به صورت حرفه ای ارائه می دهد.
- .22 مشروح محاسبات در نسخه جدید تغییرات بسیاری نسبت به نسخه قبلی دارد از جمله: a. نوع مشخصه رله مورد استفاده C/O یا F/E به طور جداگانه با فرمول مربوطه نمایش داده
	- می شود. مثال:
- **T = (TMS/1) \* {K / [(I/Is)^alfa -1]^Gama + Beta} = (TMS/1) \* {0.14 / [(I/Is)^0.02 -1]^1 + 0} alfa = 0.02 ; Beta = 0 ; Gama = 1 ; K = 0.14 ; M = 1**
- b.عالوه بر ILTR مقدار ILmax نیز در محاسبات وارد شده و در خروجی نیز نمایش داده شده است.
	- c. مقادیر پریونیت و آمپر معادل نمایش داده می شوند و مقدار Ibase نیز نمایش داده می شود. d. چکینگ های مناسب به منظور بررسی صحت تنظیم چاپ می شوند.
		- e. زمان عملکرد رله مربوطه به ازای جریان های مختلف نمایش داده می شود.
- f. نحوه نرم کردن تنظیمات به سه صورت (High Norm, Best Norm, Low Norm) نمایش داده می شود.
- g. بررسی و محاسبه بهترین تنظیم زمانی با در نظر گرفتن جریان مجاز ترانس نوتر )در صورت وجود) نمایش داده می شود.

h. نام متغیر ها و فیدرهای مورد استفاده در محاسبه بصورت دقیق نمایش داده می شود. مثال:

- **TMS = TR(Trans\_2) \* 1 / {0.14 / [(IPMax(Incoming\_2) / ISR(Trans\_2)) ^ 0.02 - 1] + 0} = 0.378 ; Best Norm ===> 0.375**
- i. در محاسبات مربوط به فیدرهای سمت فشار قوی تغییرات و تصحیحات بسیاری نسبت به نسخه قدیمی اعمال شده است.

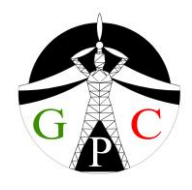

- .23 امکان محاسبه هماهنگی برای هر نوع آرایش پست فراهم شده است.
- .24 محدودیتی از نظر تعداد فیدرهای قابل تعریف و همچنین تعداد ترانس های موازی در محاسبات وجود ندارد.
	- .25 امکان محاسبات برای انواع ترانسفورماتورهای زیر در تمام شبکه های برق ایجاد شده است. YNd, YNyn, YNy, Yyn, Yd, Yy, Dyn, Dy, Dd, Auto Trans
- .26 امکان استفاده از ترانس هایی که نقطه نوتر آنها با امپدانس زمین شده به وجود آمده است. .27 امکان ایجاد پست نمونه )Template )برای محاسبات پست های مشابه با استفاده از امکان Duplicate وجود دارد. در این مورد باید مقادیر اطالعات اختصاصی پست جدید را درفایل کپی شده به روز نماییم. در این صورت ایجاد بانک اطالعات پست مورد نظر بسیار آسان میشود. .28 امکان هماهنگی حفاظتی با رله های پست های مجاور یا دوردست با انتخاب پارامترهای قابل تنظیم بیشتر، توسط کاربرامکان پذیر شده است. در این مورد اشکاالت و محدودیت های برنامه
	- قبلی برطرف شده است.
- .29 پارامترهای جریانی رله امکانات کاملی در اختیار کاربران قرار داده و نتایج تنظیمی کاملی بدست میدهد. ضمنا آخرین دستورالعمل های توانیر در این خصوص اعمال شده است.
- .31 امکان مهم هماهنگی رله های باسبار فشار قوی و همچنین رله خطای زمین سمت فشار قوی با رله های پست های همجوار اضافه شده است.
- .31 نحوه انجام محاسبات حفاظتی نسبت به نسخه قبلی کامل تر شده و با آخرین دستورالعمل شرکت توانیر مطابقت دارد.
	- .32 نحوه چاپ خروجی و اطالعات تنظیمی کامل تر شده و بهبود قابل توجهی یافته است.
		- .33 امکان دسترسی به فایل های خروجی با فرمت txt.
- .34 استفاده از آیکون ها و نوارهای ابزارمناسب، استفاده از برنامه را برای کاربران بسیارآسان کرده است.
- .35 نحوه کار با برنامه جهت آموزش گام به گام کاربران دربرنامه به صورت دموی نمایشی در نظر گرفته شده است.

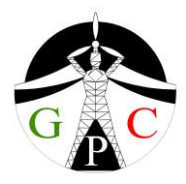

.36 عالوه بر فیلم آموزشی فوق، یک مثال نمونه )Demo )در قسمت Help برنامه، امکان آشنایی بیشتر کاربران با برنامه را فراهم می کند.

لیست قابلیت های آرکو، مدلسازی حفاظتی پست

- .37 امکان ایجاد یک پروژه محاسبات حفاظتی به معنی تعریف رله های C/O و F/E برای یک پست خاص و انجام محاسبات مربوطه به راحتی قابل انجام شده است. .38 عالوه بر امکان فوق، می توان یک پست موجود را با نام جدید کپی نمود.
- .39 حذف پست ، ایجاد پست جدید و اعمال هرگونه تغییری در پست موجود براحتی قابل انجام است.
	- .41 امکان افزودن، حذف و تغییر نام فیدرها به تفکیک نوع فیدر فراهم می باشد.
- .41 امکان افزودن و نمایش تصویربا فرمت JPEG، BMP، GIF و همچنین PDF مربوط به دیاگرام تک خطی حفاظتی و یا هر دیاگرام دیگری مربوط به پست مورد نظر وجود دارد و کاربر می تواند آن را جهت بررسی صحت مدلسازی پست )توسط برنامه ARCO )مورد استفاده قرار دهد. .42 مطابق دستور العمل توانیر جریان مجاز حرارتی خطوط عالوه بر جریان ماکزیمم مورد نظر طراح
	- و همچنین جریان دیماند باردر فرم های ورود اطالعات برنامه در نظر گرفته شده است. .43 جریان نامی ترانس نوتر سمت فشار ضعیف در محاسبات رله ها در نظر گرفته شده است.
- .44 هماهنگی رله های خطوط سمت فشار قوی با رله های پایین دست تر از رله های سمت HV( با فرض نبودن حفاظت در سمت HV )امکان پذیر شده است.
- .45 هماهنگی رله های نوترال ترانسها در سمت فشار قوی با رله های پایین دست فراهم شده است. .46 امکان مهم هماهنگی رله های باسبار سمت فشار قوی و همچنین رله نوترال ترانس ها در سمت فشار قوی با رله های همنوع در پست های مجاور فراهم شده است.
- ۴۷. میزان اختلاف زمانی جهت حاشیه عملکرد هماهنگ (Discrimination time) برای هماهنگی رله ها در سطوح ولتاژی مختلف توسط کاربر قابل تنظیم است.
	- .48 امکان ایجاد حاشیه زمانی حفاظتی مجزا برای برخی رله های دیگر نیز فراهم است.

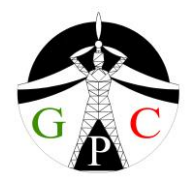

- .49 امکان اعمال تنظیم مورد نظر کاربر برای رله های خطوط، باسکوپلر و رله های نوترال ترانس در سمت فشار قوی فراهم شده است.
	- .51 امکان تعریف رله های متعدد در باسکوپلر ایجاد شده است.
- .51 به منظور مشاهده گرافیکی روند پیشرفت محاسبات، در هنگام اجرای برنامه رله های مورد محاسبه تغییر رنگ پیدا می کنند.
	- .52 مقادیر جریان های اتصال کوتاه بر روی دیاگرام تک خطی برنامه قابل مشاهده است.
- .53 به منظور توسعه استفاده برنامه برای شرایطی که نوع ترانس یا نحوه زمین شدن آن خاص است، امکان تعریف نسبت جریان های اولیه و ثانویه در صورت بروز خطا در سمت ثانویه وجود دارد.
	- .54 تعداد فیدرها و نوع رله های مورد استفاده در هر فیدر قابل مشاهده است.
- .55 هنگام اجرای برنامه رله هایی که موجب ایجاد خطا در محاسبات شده اند با رنگ متمایز دیگری مشخص می شوند. کاربر به این طریق می تواند به فیدر و رله مذکور مراجعه نماید.
- .56 امکان ایجاد خطای فازی و خطای زمین با اندازه جریان اتصال کوتاه مختلف در نقاط مختلف به صورت گرافیکی و مشاهده زمان عملکرد رله ها وجود دارد.
- .57 ماشین حساب کاربردی برنامه مطابق با نیاز کاربر و به منظور تبدیل واحد های مختلف و کار با مشخصه های IDMT در دسترس می باشد.

## لیست قابلیت های آرکو، مدلسازی رله های حفاظتی

- .58 مدلسازی رله ها و امکان مهم تعریف رله های جدید در کوتاه ترین زمان، در نسخه جدید برنامه ایجاد شده است. این کار در نسخه قدیمی توسط کد نویسی در متن برنامه اصلی به ازای هر رله به طور جداگانه و به سختی و با محدودیت های فراوان قابل انجام بود.
- .59 در حال حاضر ایجاد رله های جدید، حذف رله های موجود، کپی کردن رله ها با نام جدید، تغییر نام رله های موجود و انجام هر گونه تغییری درپارامترهای رله های موجود در زمان بسیار کوتاه و به راحتی قابل انجام است.

.61 امکان تعریف رله هایی که دارای نوع تنظیم متفاوت جریانی می باشند براحتی فراهم شده است.

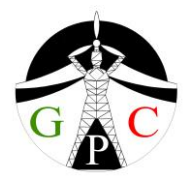

- .61 مشخصه های جدید مطابق با استانداردهای 60255 IEC و IEEE/ANSI به برنامه اضافه شده است به طوری که می توان رله های متنوع تری را مورد استفاده قرار داد.
- .62 امکان تعریف رله هایی که دارای رنج های متعدد به ازای یک مشخصه خاص و یک پارامتر تنظیمی دارند اضافه شده است. مثال پارامتر Is مربوط به مشخصه NI یک رله می تواند حاوی رنج های متعددی به شرح زیر باشد:
	- **Is = 0 ~ 0.1 step**: **0.001**
	- **Is = 0.1 ~ 1 step**: **0.01**
	- **Is = 1 ~ 10 step**: **0. 1**

برنامه هماهنگی رله ها، بهترین رنج را در زمان انجام محاسبات مورد استفاده قرار می دهد. .63 فرمت کاملی برای تعریف مشخصه های رله ها تعریف شده و حدود 21 نوع منحنی مشخصه )زمان- جریان( معمول در رله ها در برنامه گنجانده شده و توسط کاربر قابل انتخاب می باشد. .64 حدود 51 مدل از رله های پرکاربرد در بانک اطالعات رله ها موجود و قابل توسعه می باشد. .65 لینک اینترنتی کاتالوگ رله ها می تواند توسط کاربران بروز رسانی شود. .66 فولدر خاصی جهت جمع آوری و دسترسی به کاتالوگ رله ها ایجاد شده است. .67 در صورت نیاز می توان برای هر رله توضیحات مربوطه را در محل تعبیه شده به این منظور افزود. ضمنا می توان برای هر آیتم اطالعاتی رله نیز توضیح اختصاصی اضافه نمود.

## لیست قابلیت های آرکو، گزارش های خروجی برنامه

.68 برنامه آرکو گزارش های متعددی با فرمت Text و گزارش های قابل رمزگذاری با فرمت pdf به انتخاب کاربر و جهت کاربرد های مختلف ارائه میدهد. این گزارش ها به ترتیب عبارتند از: a. گزارش خطاهای احتمالی برنامه )پس از اجرا( b.گزارش مفصل نحوه انجام محاسبات هماهنگی رله های C/O c. گزارش مفصل نحوه انجام محاسبات هماهنگی رله های F/E d.گزارش خالصه تنظیمات کلیه رله های C/O و F/E پست. e. گزارش خالصه ای ازاطالعات حفاظتی داده شده به برنامه

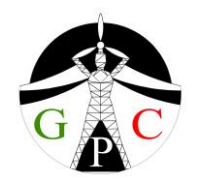

f. گزارش نهایی بررسی اطالعات خام قبل از اجرای برنامه g. گزارش زمان عملکرد رله ها با توجه به جریان های اتصال کوتاه حداکثر و حداقل. h.گزارش پارامترهای هر رله مورد نظر و رنج تنظیمات. i. گزارش گیری از بانک اطالعات رله مورد نطر به صورت مستقل عالوه بر گزارشی که برنامه با دو فرمت text وPDF ارائه می دهد میسر می باشد. j. خروجی گرافیکی منحنی های زمان بر حسب جریان برای کلیه رله های تنظیم شده C/O پست را ارائه می دهد. k. خروجی گرافیکی منحنی های زمان بر حسب جریان برای کلیه رله های تنظیم شده F/E پست را ارائه می دهد. .69 خروجی های فوق حاوی امکانات گرافیکی مناسب به منظور بزرگ نمایی دلخواه منحنی های مورد نظر، بررسی و چاپ دیاگرام ها می باشد. .71 امکان دسترسی به فایل خطاهای برنامه که از طریق آیکون مخصوص در قسمت گزارش های برنامه قابل دسترس می باشد. .71 امکان انتخاب منحنی ها جهت نمایش به شرح زیر ایجاد شده است: a. امکان انتخاب منحنی هر کدام از فیدرها به تفکیک b. امکان رسم منحنی های سمت فشار ضعیف c. امکان رسم منحنی های سمت فشار قوی .72 امکان نمایش گرافیکی فیدرها با کلیک کردن بر روی هر موقعیت حفاظتی

.73 امکان تعیین نوع فیدرها )فیدرهای بار، بانک خازنی، راکتور، خط انتقال، ترانس, منبع، باسکوپلر( .74 امکان تعریف محل اتصال فیدرها به بخش های مختلف هر پست بوجود آمده است. .75 امکان استفاده از برنامه در پست های انتقال چند سو تغذیه. .76 امکان تعریف فیدرهای خازنی، راکتورها، توربین های بادی و منابع تولیدی دیگر. .77 امکان اتصال فیدرها به بخش های قابل انتخاب باسکوپلرها.

.78 افزودن قابلیت استفاده از رله های جهتی در فیدرهای خروجی ) Outgoing)

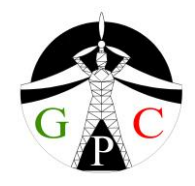

.79 رابط گرافیکی به منظور نمایش و کنترل مشخصات کلیه فیدرهای یک موقعیت حفاظت.

### .6 محدودیت ها

- .1 توان ظاهری ترانسفورماتورهای موازی از نظر برنامه مشابه در نظر گرفته می شوند.
- .2 در صورت نیاز به تعریف پست هایی که آرایش متفاوتی دارند، باید رله های مورد نظر با فرم تعریف شده برنامه که فرم H می باشد متناظر قرار گیرند. رفع این محدودیت کوچک در نسخه های بعدی مورد توجه قرار خواهد گرفت.